# **Geokalkyl 1.3.2 Jönköping, Skeppbron**

1. GTK default (som jordartkartan SGU ser ut) 2. GTK bedömd ('verkliga förhållanden')

#### Underlag från Jönköpings kommun

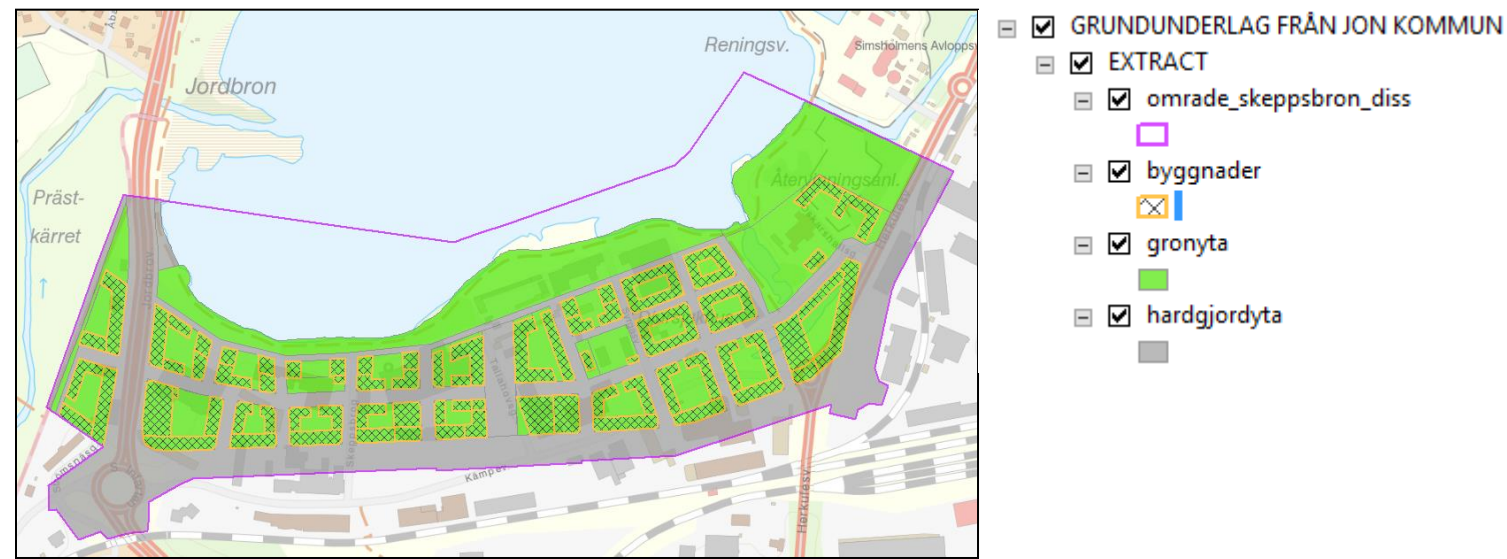

Som synes överlappar byggnader och grönytor. Fel. Detta, och annat, måste GIS-ingenjören fixa till

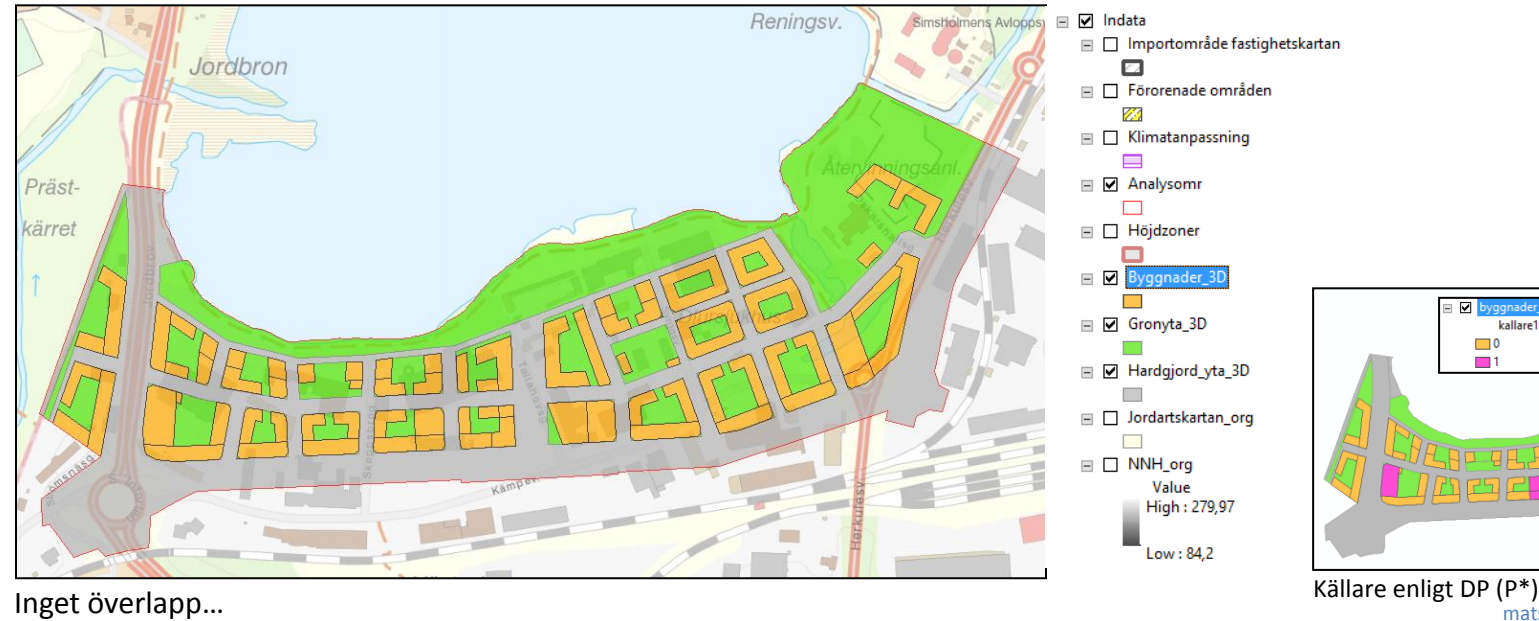

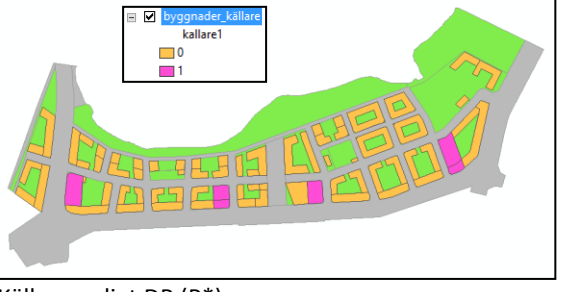

#### mats.oberg@swedgeo.se/SGI/2016-04-20

2

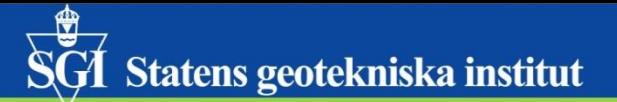

### **1. Default GTK**

### SGI Statens geotekniska institut

**Jordlager - default GTK** – såsom SGU jordartkartan är utan att man har någon alls kännedom om geotekniska förhållanden eller jordlagerföljder \*) samt beräknat förstärkningsdjup

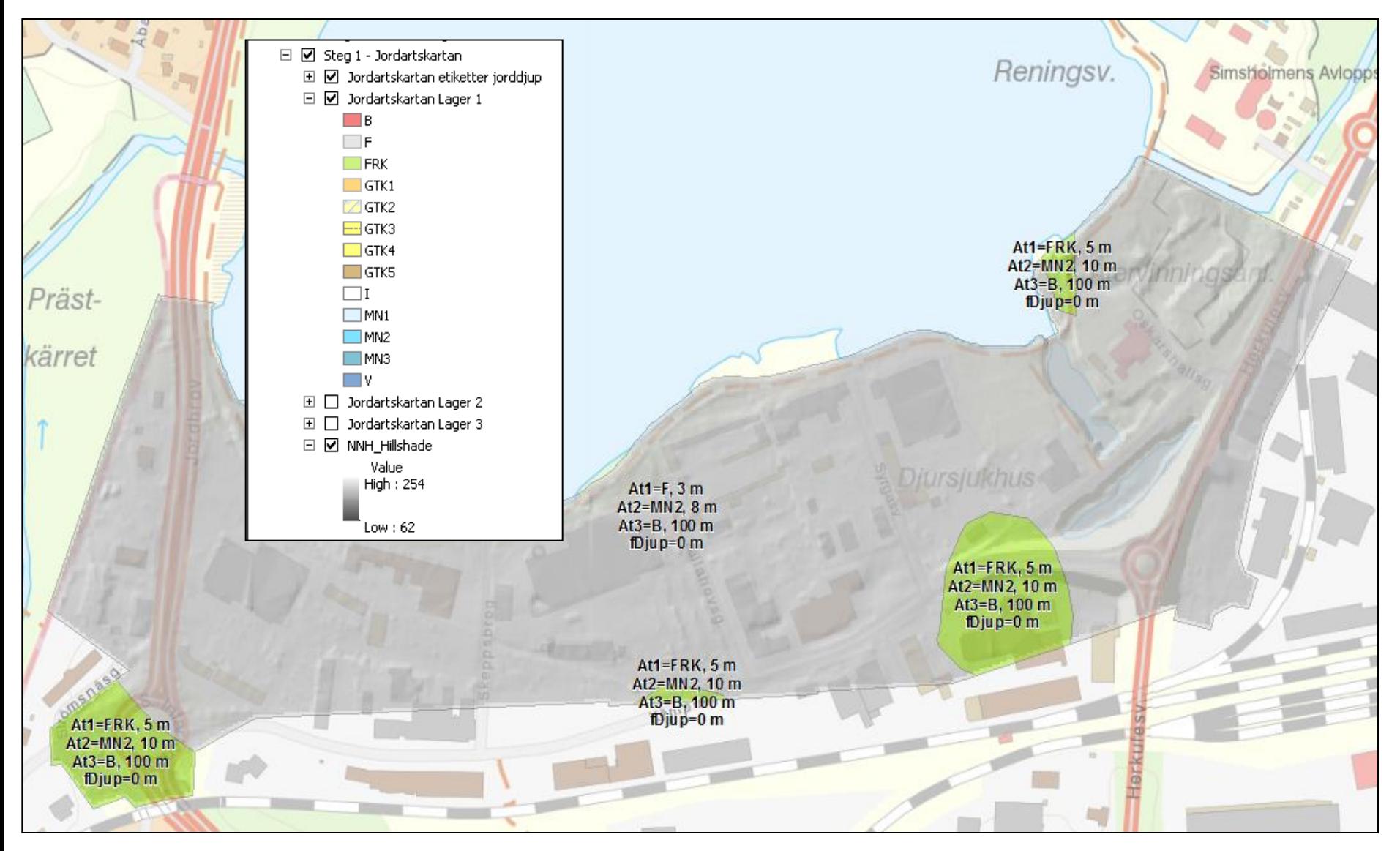

\*) programmet innehåller likväl schablonlagerföljder framtagna av SGI's geotekniker

#### **Förstärkningsmetoder**

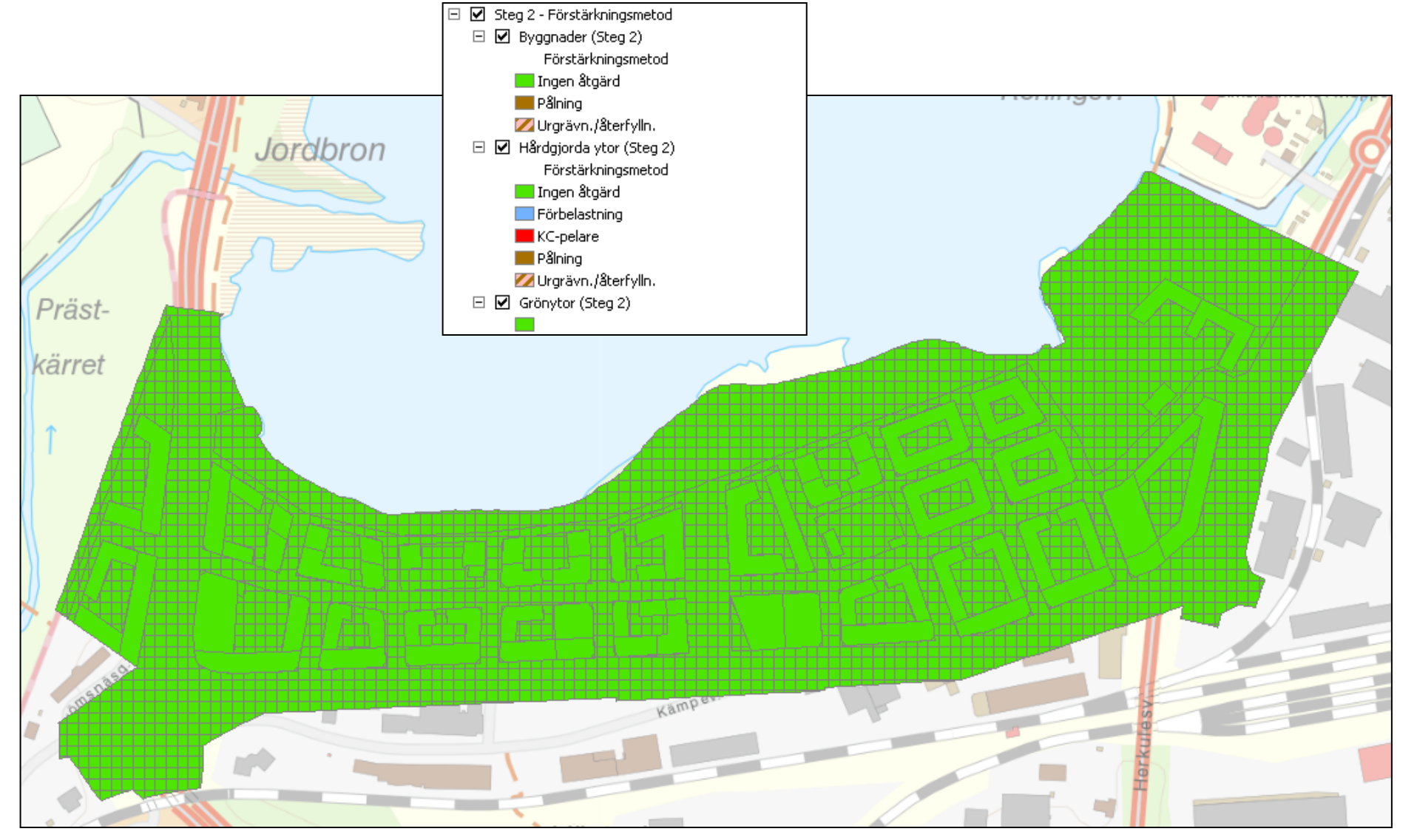

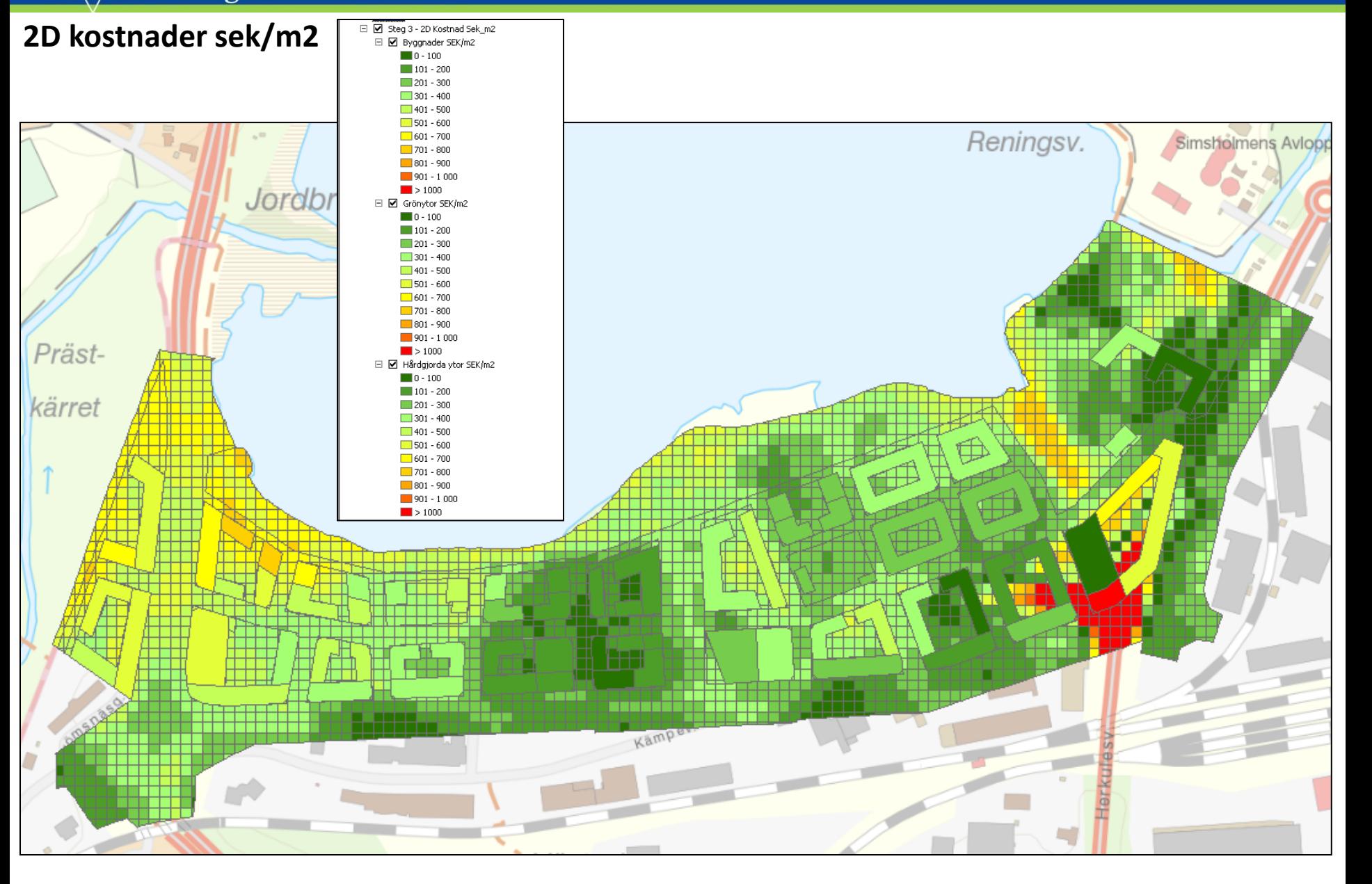

 $\overline{\widetilde{\mathbf{S}\mathbf{G}}}$  Statens geotekniska institut

#### **3D kostnader och visualisering**

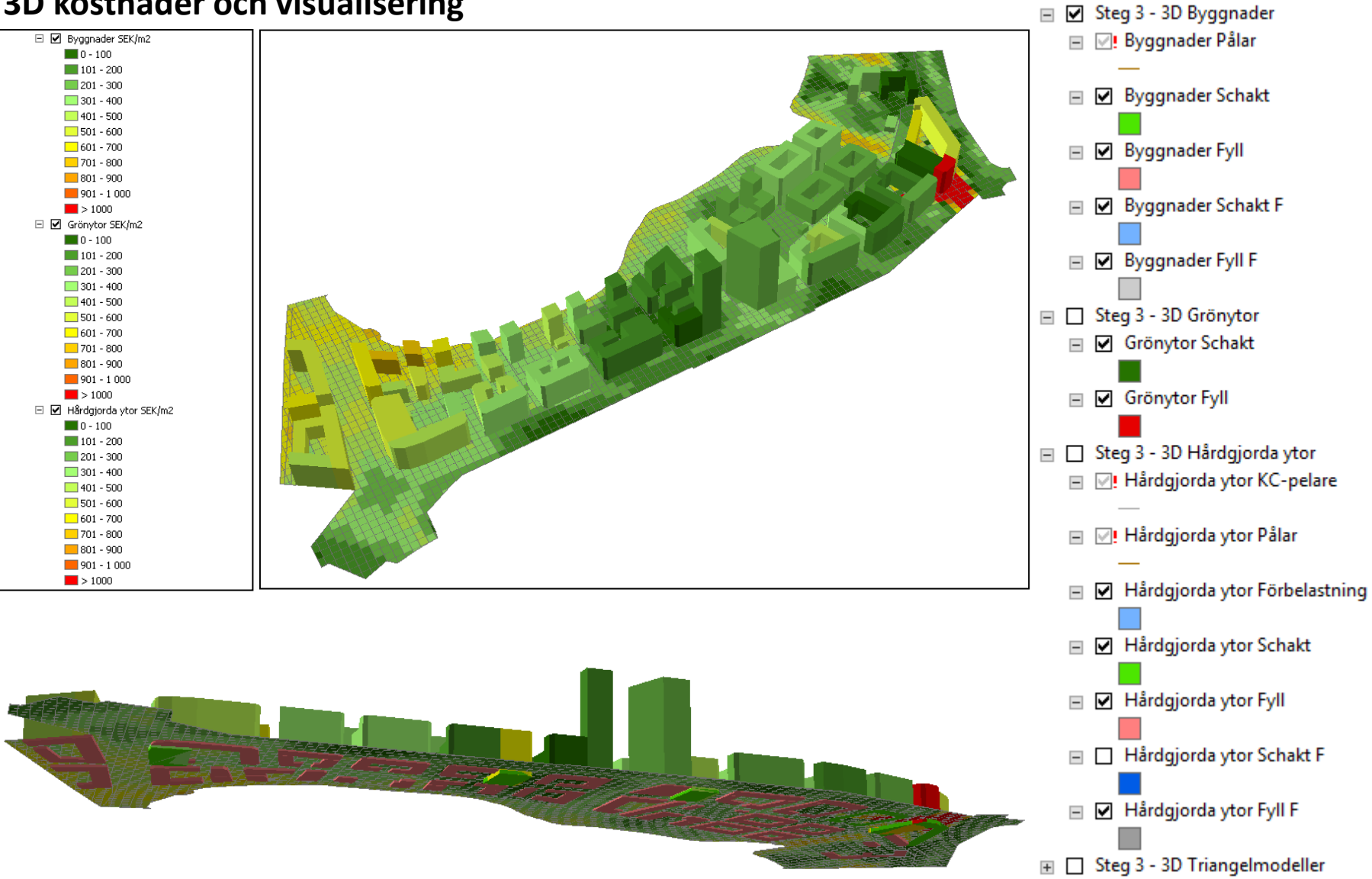

#### **3D, överytor för olika nivåer**

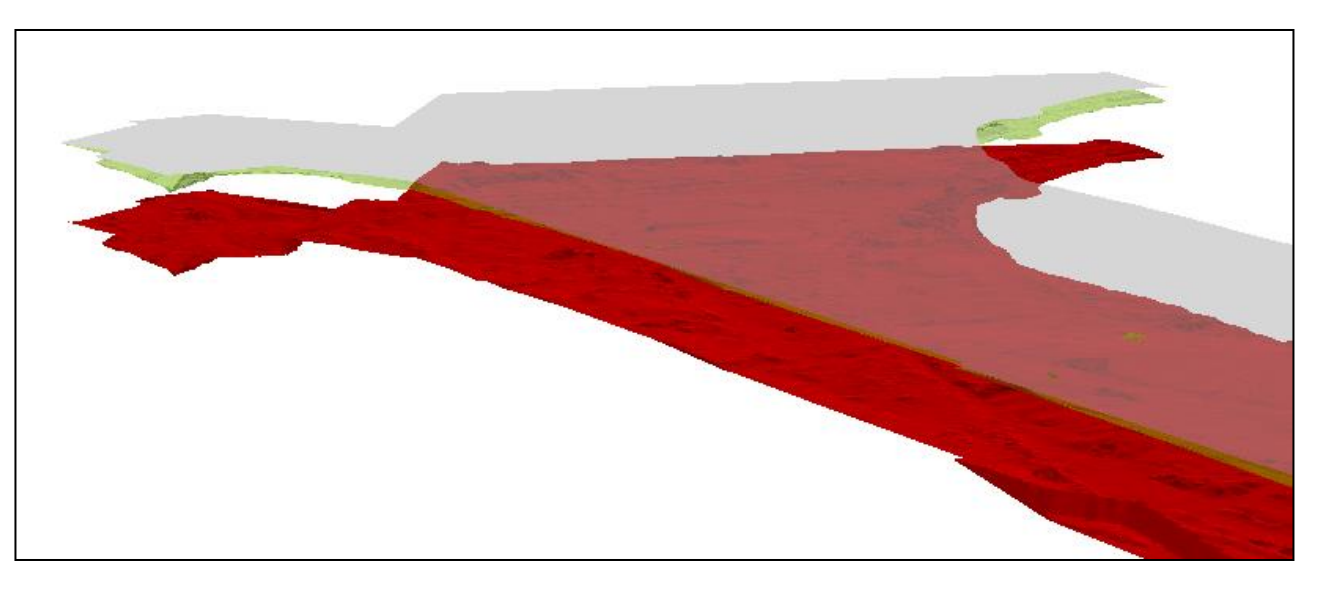

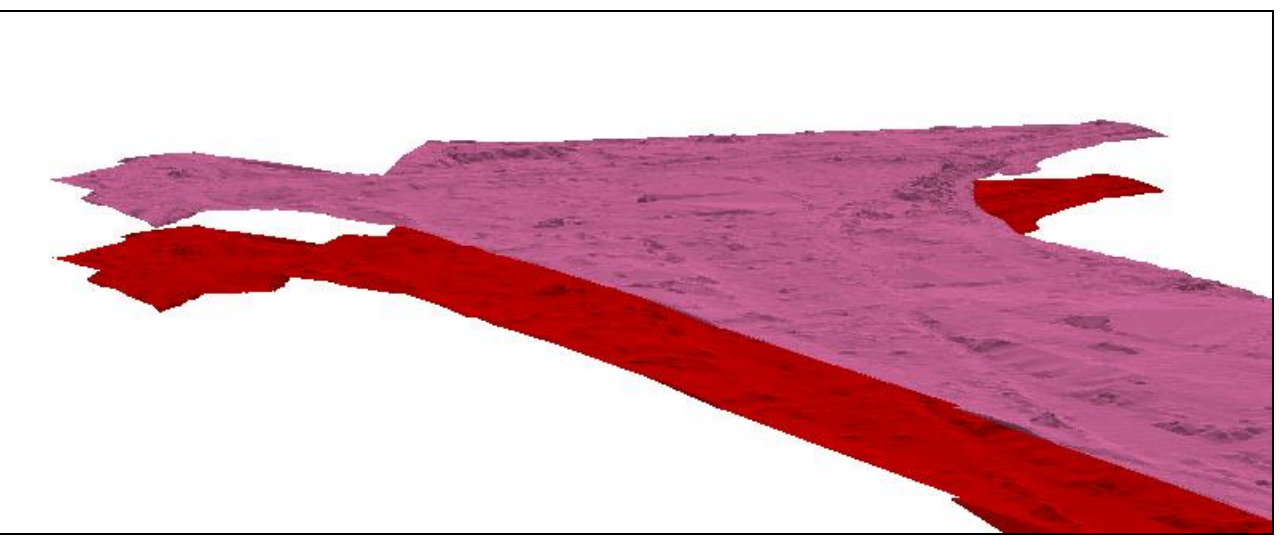

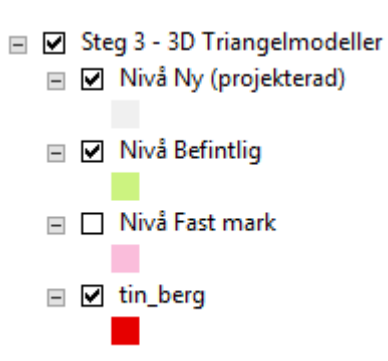

Överdriven höjdskala 3 ggr. Proj. Nivå här +92m=ungefär 1m över bef nivå

#### **Utdata – text - Byggnader.xls**

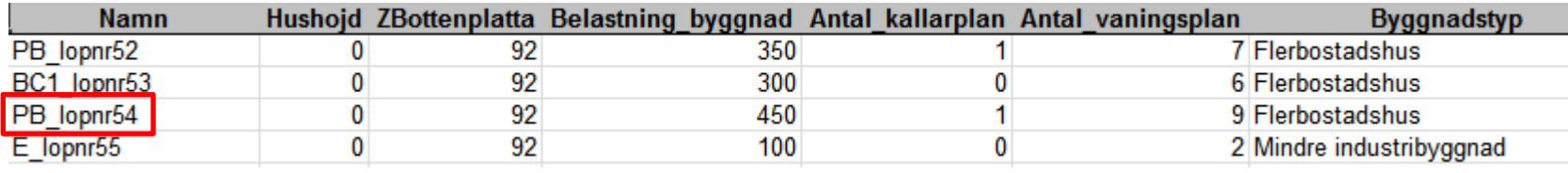

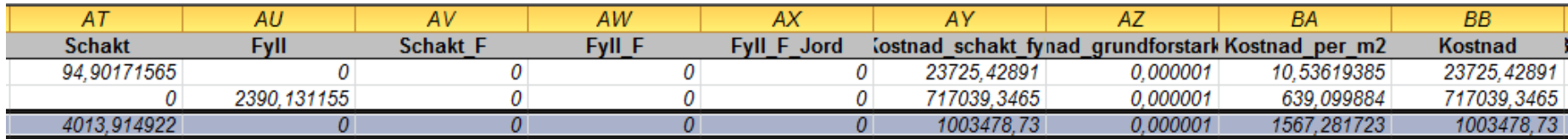

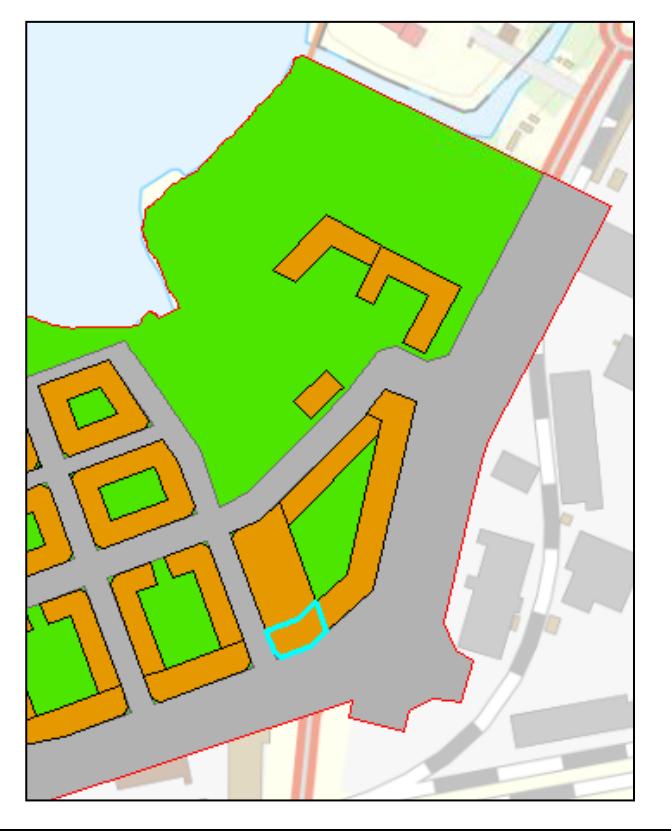

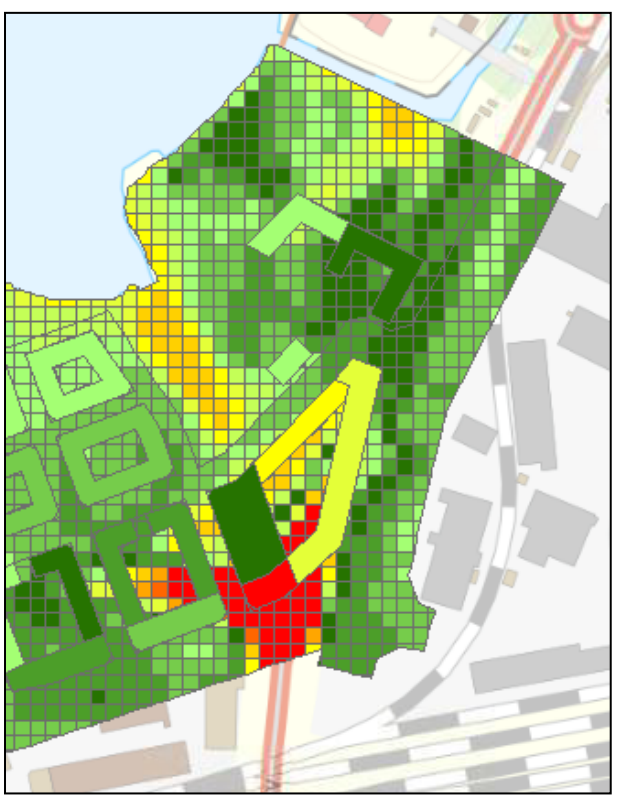

Stor schakt (4014 m3) i PB\_lopnr54, kostnad ca 1Mkr

#### **Utdata – text – Sammanställning\_utan\_makro.xlsm, flik Byggnader**

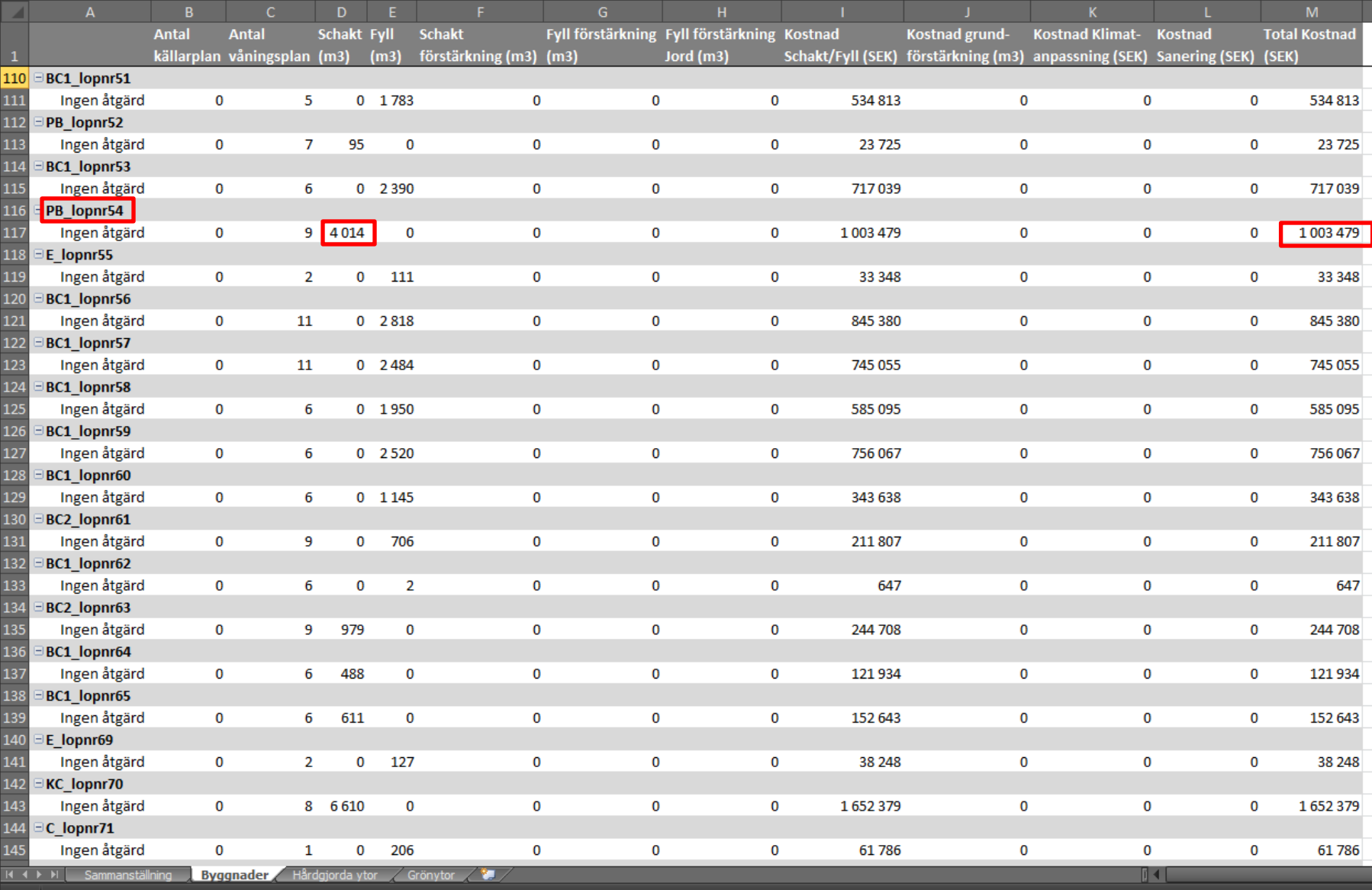

#### **Utdata – text – Sammanställning\_utan\_makro\*) .xlsm, flik Sammanställning**

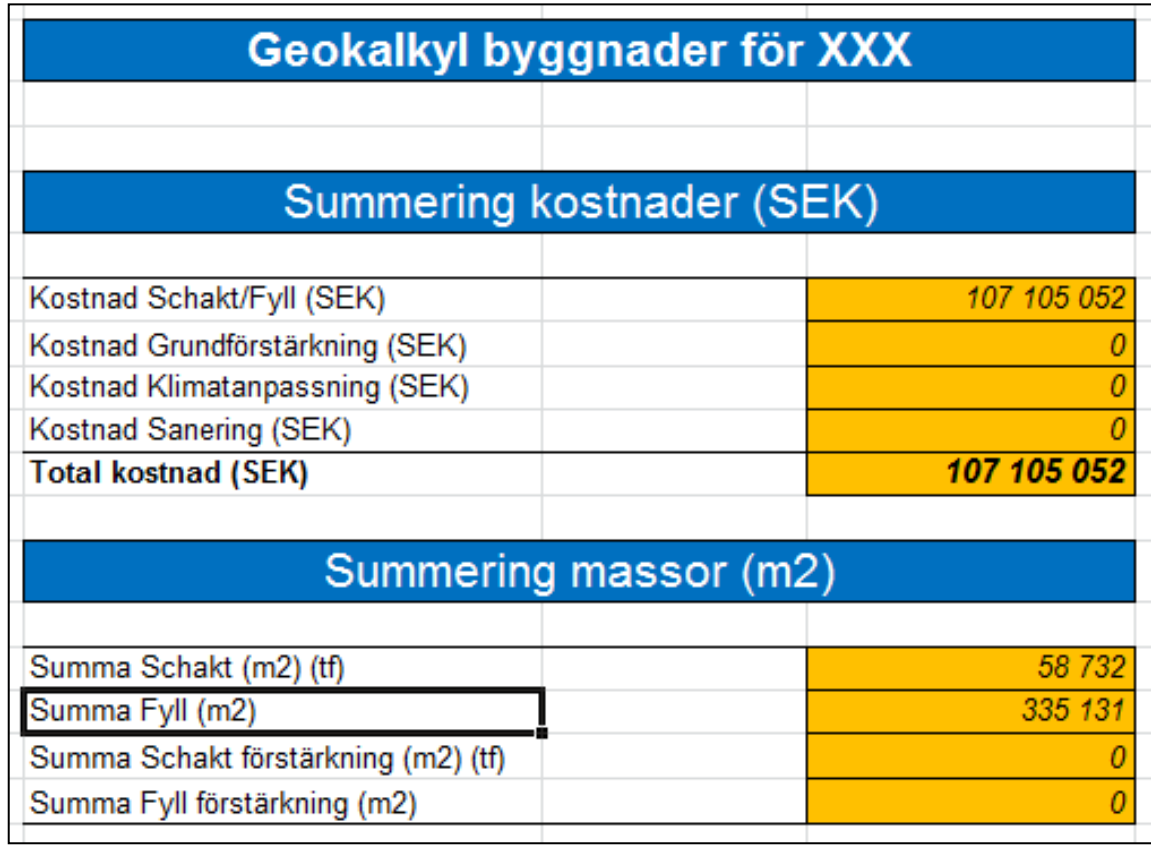

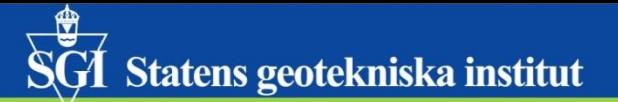

### **2. Bedömda GTK**

#### **Jordlager - "verkliga" GTK**

#### (geotekniker har bedömt GTK utifrån underlag såsom geotekniska borrningar mm)

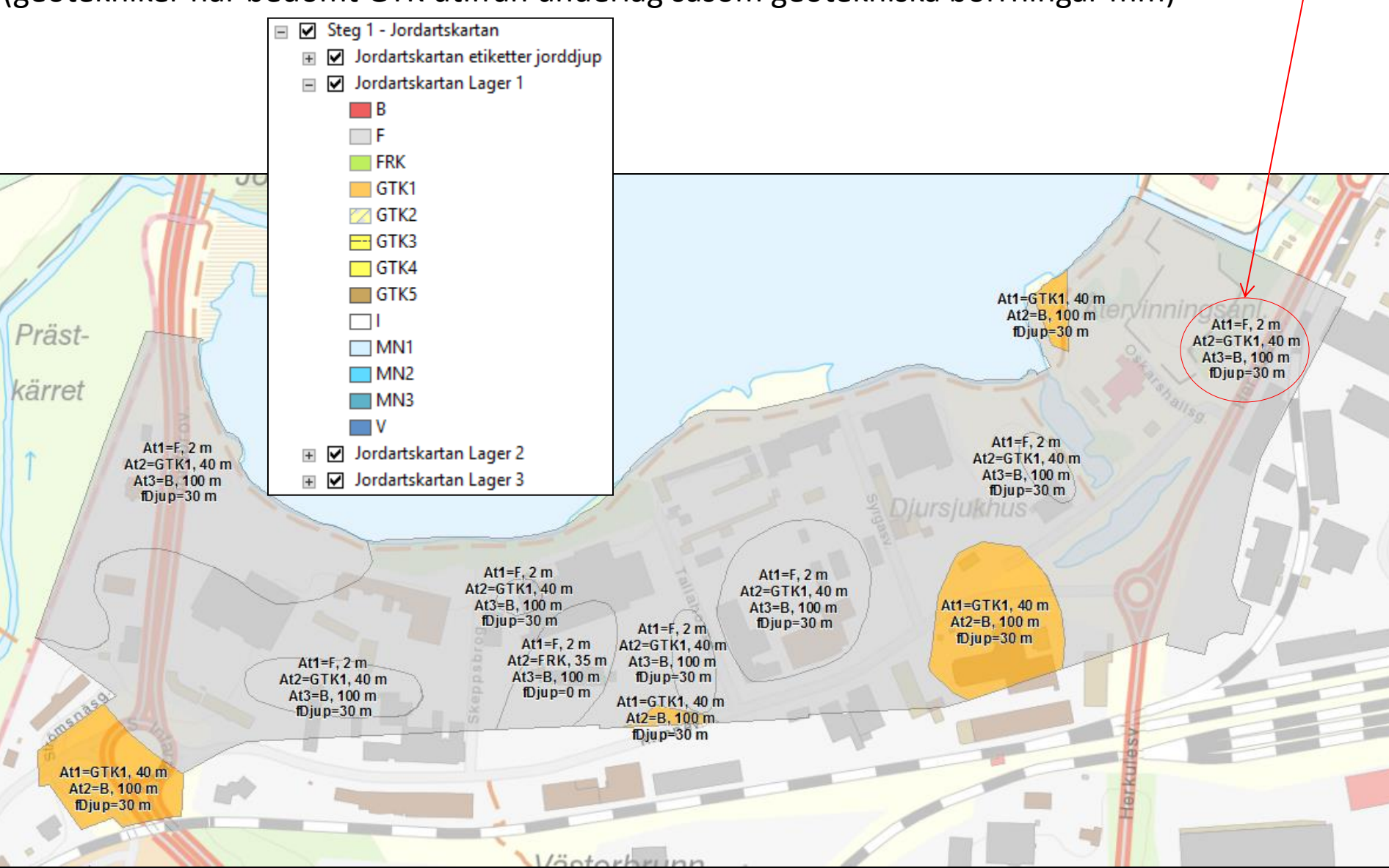

Huvudytan

#### **SGT** Statens geotekniska institut

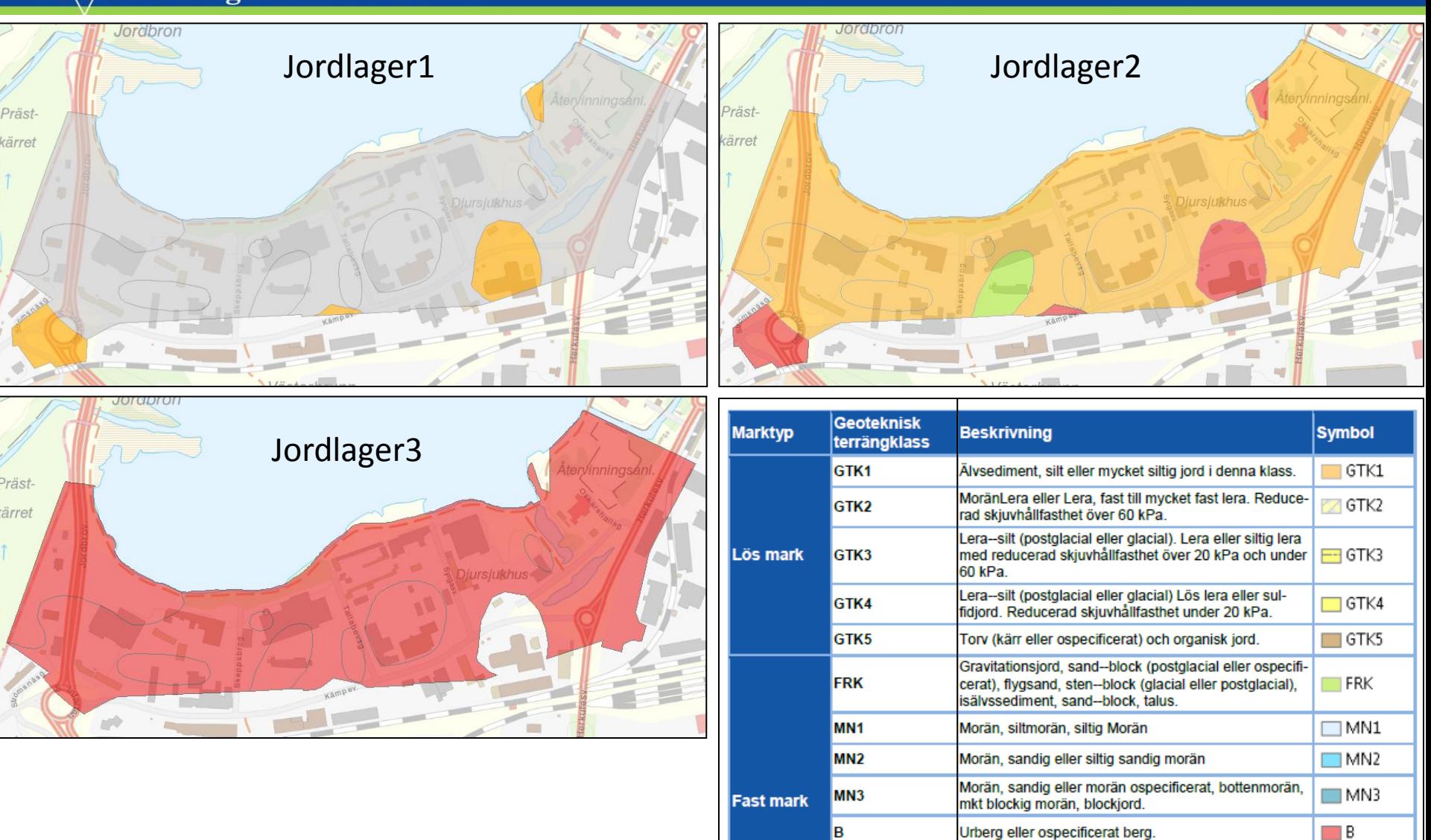

 $\Box$ F

 $\Box$  v  $\Box$ 

Fyllning

Vatten

ls

v

#### **Förstärkningsmetoder**

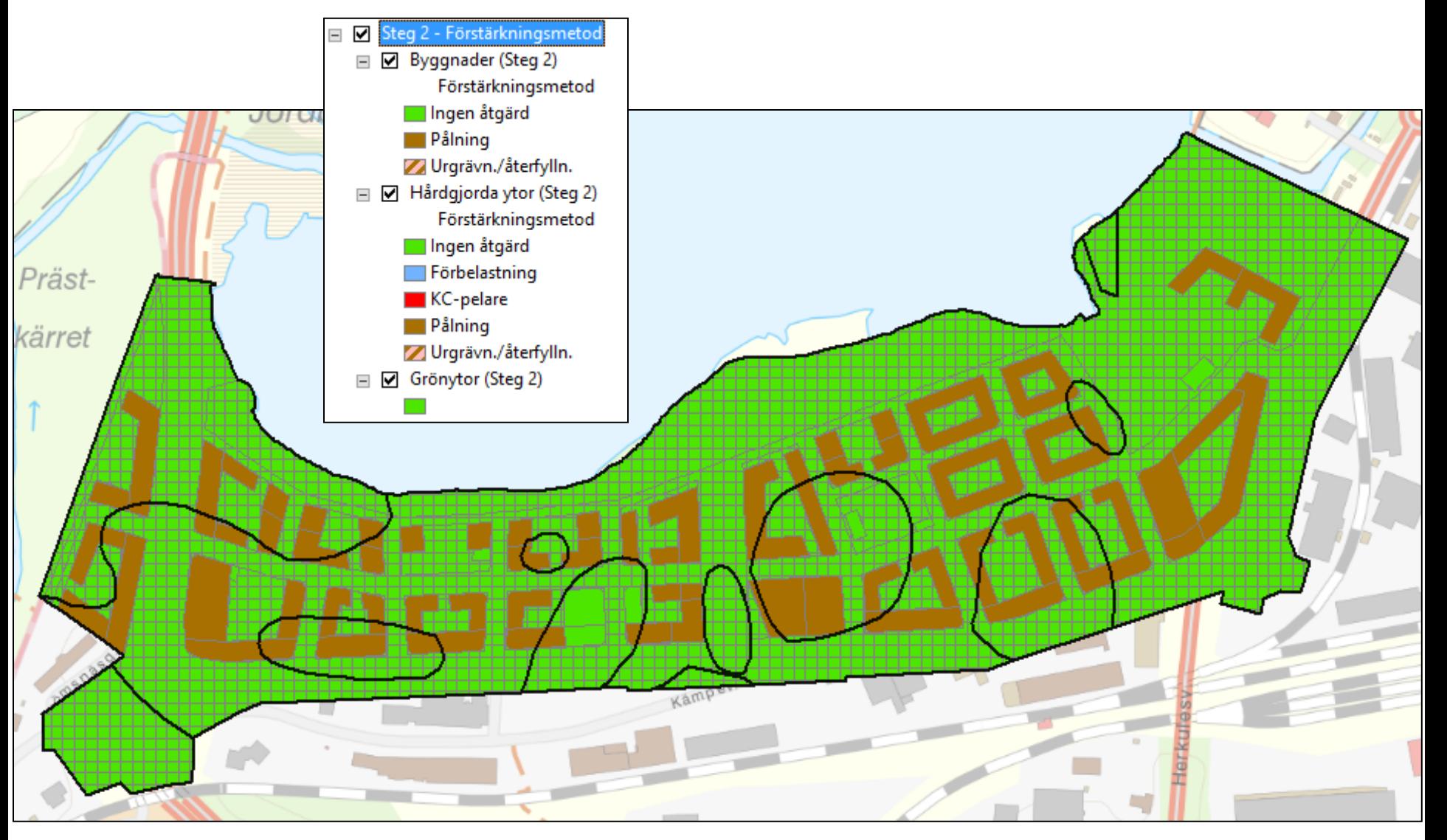

 $\overrightarrow{SG1}$  Statens geotekniska institut

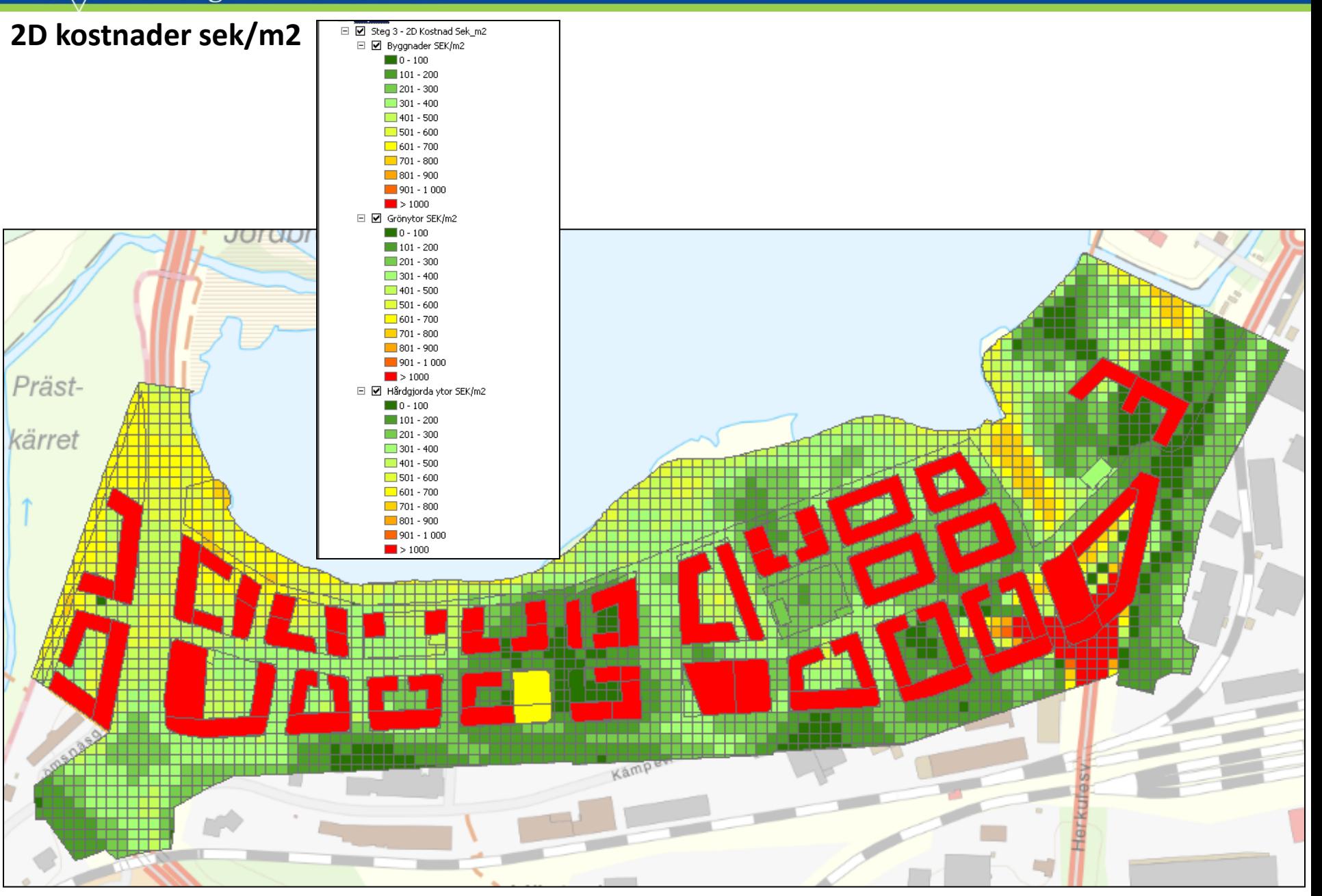

 $\overline{\widetilde{\mathbf{S}\mathbf{G}}}$  Statens geotekniska institut

#### **3D kostnader och visualisering**

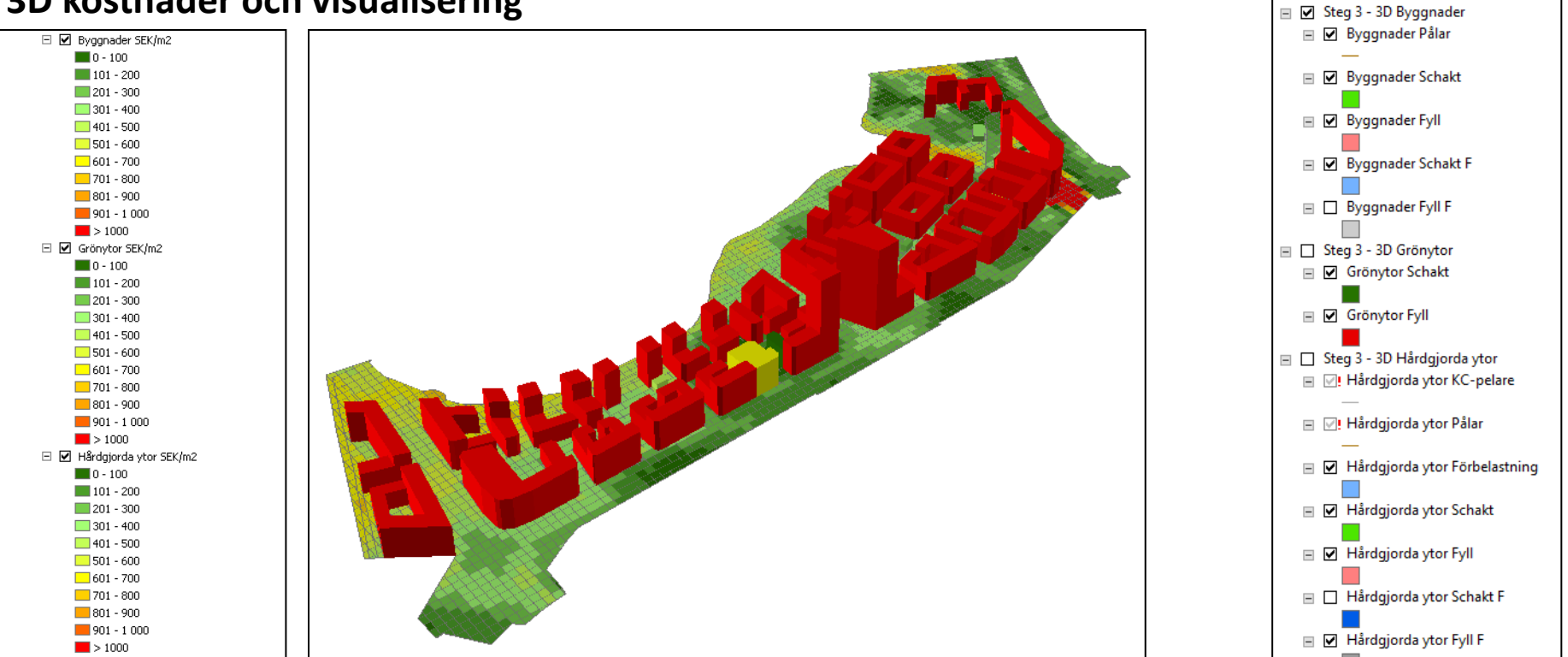

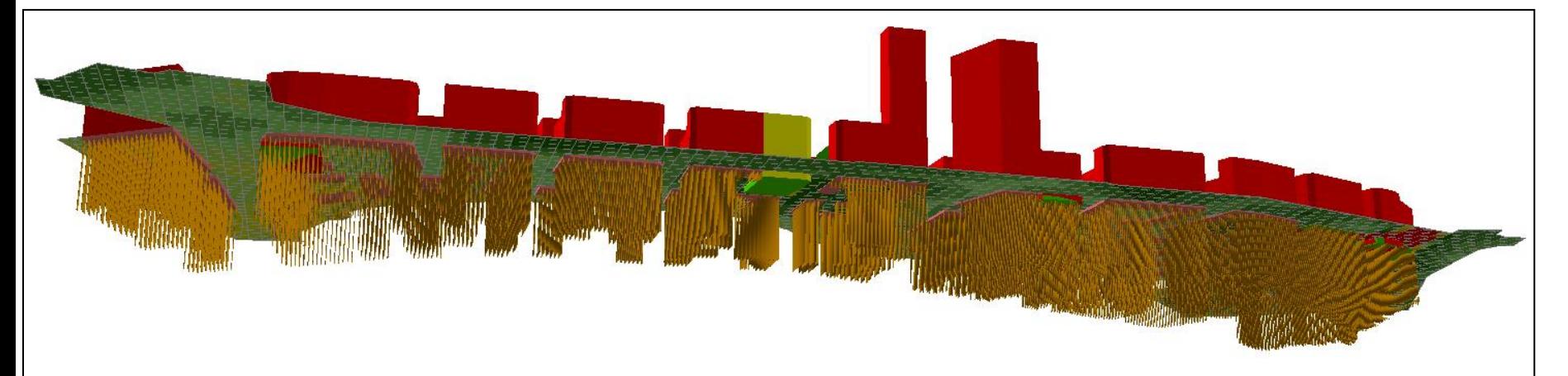

H 2 Steg 3 - 3D Kostnad Sek\_m2

## $\overline{\widetilde{\mathbf{S}\mathbf{G}}}$  Statens geotekniska institut

#### **3D detalj**

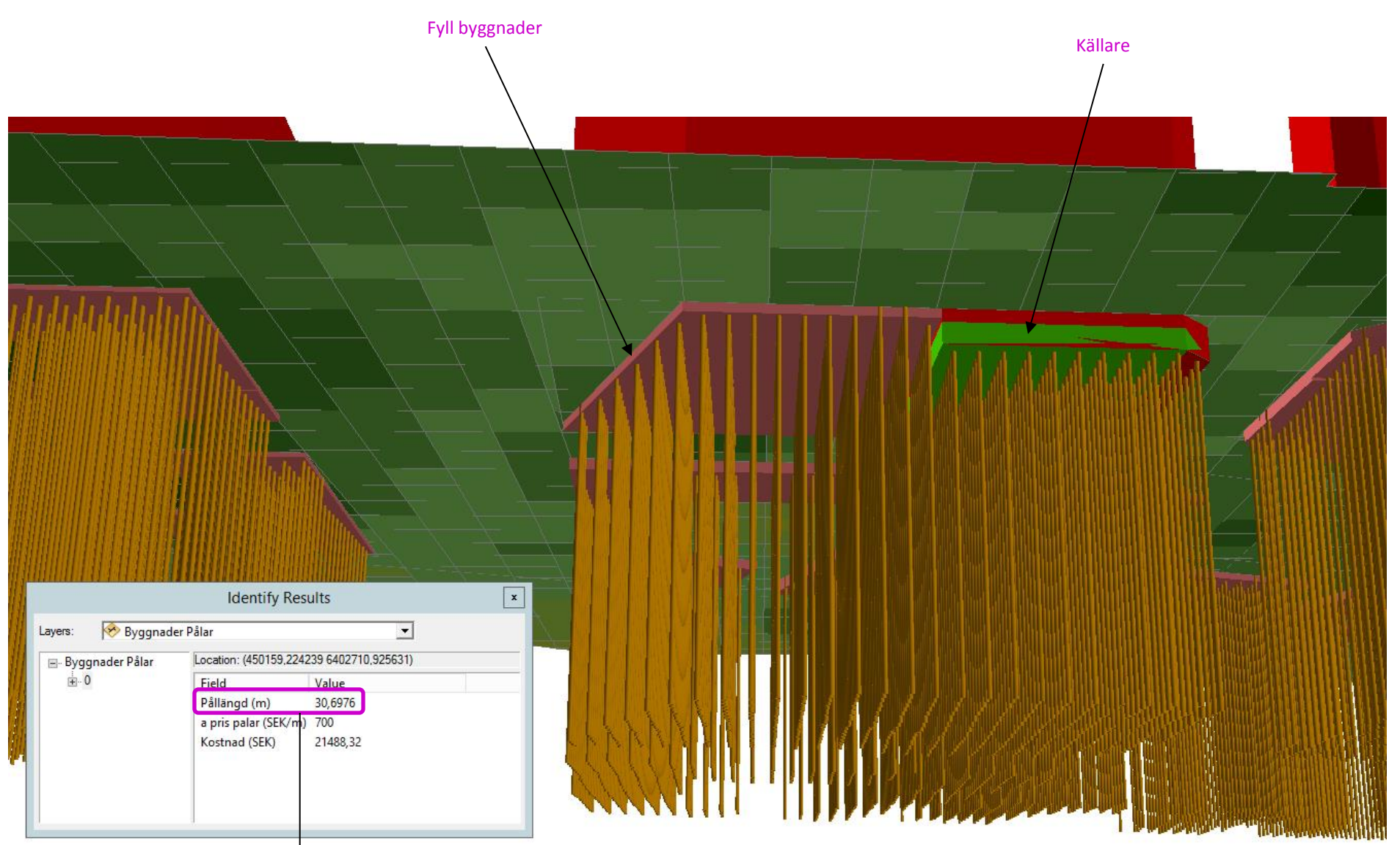

#### **3D, överytor för olika nivåer**

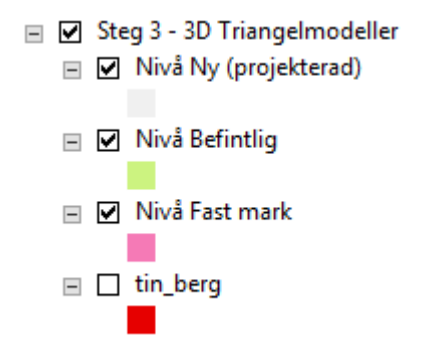

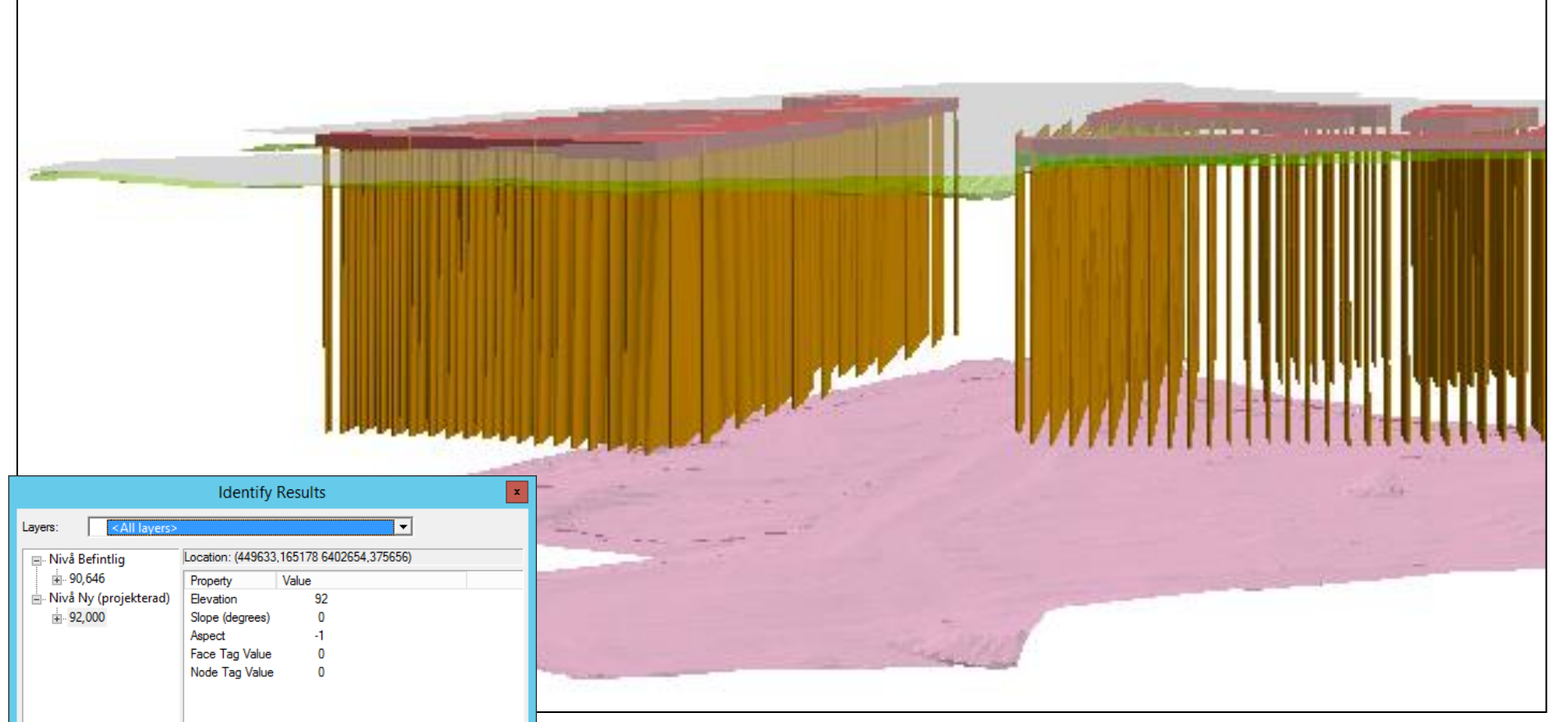

mats.oberg@swedgeo.se/SGI/2016-04-20

#### **3D, endast schakt och fyll byggnader**

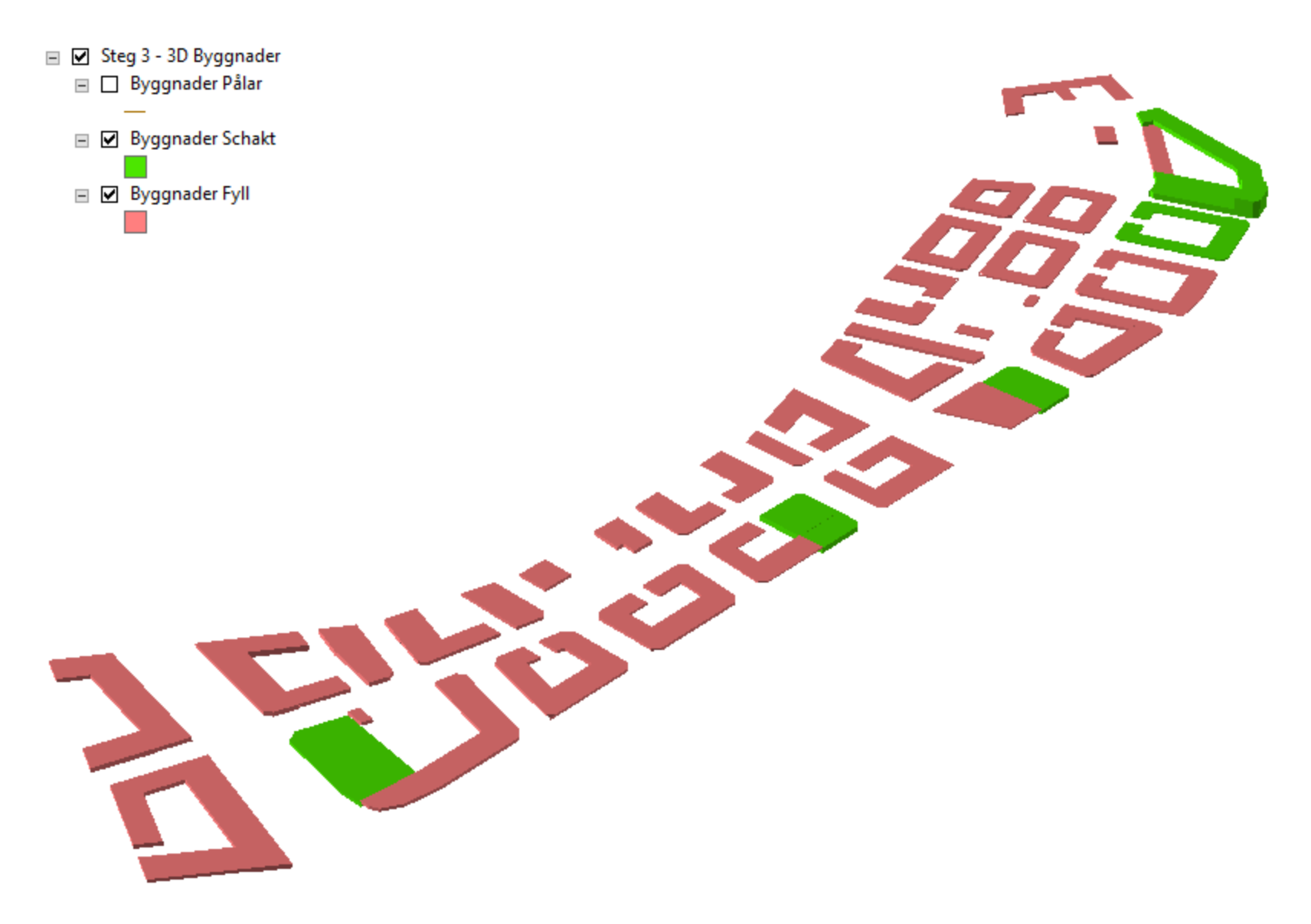

#### **Sammanställning**

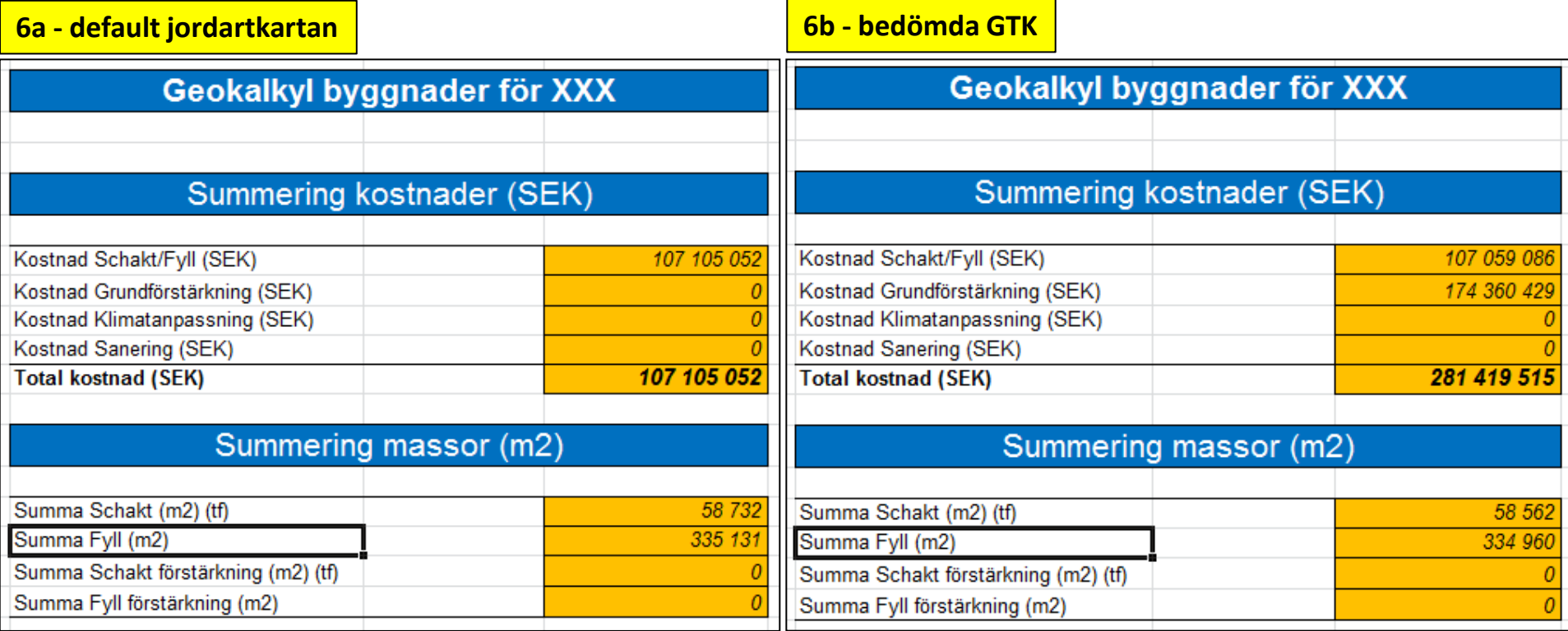

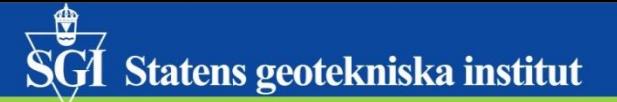

# **Övrigt**

#### **Slutsatser/anmärkningar (matobe/160309)**

- Man kan inte nog poängtera behovet av GIS-ingenjör OCH geoktekniker för bedömning av GTK mm. Utformning/ansättande av GTK är (naturligtvis) helt avgörande för typ av grundläggning $\rightarrow$ kostnader.
- Det är noga med **GIS indata** (som med stor sannoliket GIS-ingenjören får fixa till, hur bra det kommunala underlaget än är), t ex:
	- Analysområdet får inte gå innanför datamängden. Om området består av flera exploateringsområden, som t ex skärs av en väg som skall vara kvar, bör det delas upp i flera analysområden
	- Byggnader, grönytor och hårdgjorda får inte överlappa varandra (som det gjorde i Jon\_kn indata)
	- Om man bara har t ex byggnadshöjder, måste våningsplan manuellt (FieldCalculator) beräknas.
	- Zonering är viktig vilka höjder skall slutet ha?
	- Kommunen måste höfta vilka byggnader som skall ha källare och hur många
	- Alla byggnader **måste** påföras ett unikt namn. Alla byggnader **måste** ha "Typ av byggnad" (Flerbostadshus, etc)

Metod B i manualen behöver ses över/kompletteras, t ex:

• Det räcker inte med antal våningsplan, belastning måste in i tabellen (belatning=50x#vån) Manualen beskriver de fyra text-resultat-xls-en för Excel/Office2010, som inte klarar Elias makron med relativa sökvägar. Då krävs Office 2013. Därför finns nu Sammanställning\_utan\_makro.xlsm Glöm inte ändra nivå för bottenplatta om källare OBS! Endast första 'sämsta' GTK-lagret räknas på  $\rightarrow$  Skapa GTK i enlighet med detta.